*j/tn4Mwú'* d*g¿¿ ,5{;t,.,0zUá' ah* ,91od;.mJ Pregulación e Institutos . A. S.M. A.T.

# **DISPOSICION N'** 0345

BUENOS AIRES, <sup>1</sup> <sup>6</sup> ENE <sup>1015</sup>

VISTO el Expediente N° 1-47-20896/13-8 del Re9istro de esta **Administración Nacional de Medicamentos, Alimentos y Tecnología Médica** (ANMAT), y

#### CONSIDERANDO,

**Que por las presentes actuaciones la firma Philips Argentina S,A, solicita la revalidación y modificación del Certificado de Inscripción en el RPPTM NO PM-1103-34, denominado: Sistemas Radiográficos portátiles, marca Phillps,**

**Que lo solicitado** 'se **encuadra dentro de los alcances de la** Disposición ANMAT N° 2318/02, sobre el Registro Nacional de Productores y Productos de Tecnología Médica (RPPTM).

**Que la documentación aportada ha satisfecho los requisitos de**, **la normativa aplicable.**

**Que la Dirección Nacional de Productos Médicos ha tomado la intervención que le compete.**

**Que se actúa en virtud de las facultades conferidas por los Decretos** NO 1490/92 Y 1886/14.

#### **Por ello;**

## EL ADMINISTRADOR NACIONAL DE LA ADMINISTRACIÓN NACIONAL DE MEDICAMENTOS, ALIMENTOS Y TECNOLOGÍA MÉDICA

#### DISPONE:

**ARTÍCULO 10,- Revalídese la fecha de vigencia del Certificado de Inscripción en el RPPTM NO PM-1103-34, correspondiente al producto médico denominado: Sistemas Radiográficos Portátiles, marca Philips, propiedad de la firma Philips** Argentina S.A. obtenido a través de la Disposición ANMAT N° 1440 de fecha 26

1

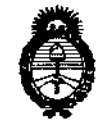

### $0345$ DISPOSICIÓN Nº

*JZnúk-u¡"a~g¿,/ sc.,.dz-uá* ¿ *Ydfk@J* ,~~"",,-¡.;,*t>.Jr;,;4i1",~<)* .Yf'*JV'L.Yf':T*

**de marzo de 2009 y sus rectificatorias y modificatorias, según lo establecido en el Anexo que forma parte de la presente Disposición.**

ARTÍCULO 20.- Autorizase la modificación del Certificado de Inscripción en el **RPPTM N0 PM-I103-34, denominado: Sistemas Radiográficos Portátiles, marca** Philips.

ARTÍCULO 3°.- Acéptase el texto dei Anexo de Autorización de Modificaciones el **cual pasa a formar parte integrante de la presente disposición y el que deberá** agregarse al Certificado de Inscripción en el RPPTM Nº PM-1103-34.

ARTÍCULO 40.- Regístrese; por Mesa de Entradas de la Dirección Nacional de **Productos Médicos notifíquese al interesado y hágasele entrega de la copia autenticada de la presente Disposición; gírese a la Dirección de Gestión de Información Técnica para que efectúe la agregación del Anexo de Autorización de Modificaciones al certificado original. Cumplido, archívese.**

Expediente N° 1-47-20896/13-8

DISPOSICIÓN N°

sao **0345**

e de la década de la década de la década de la década de la década de la década de la década de la década de l<br>La década de la década de la década de la década de la década de la década de la década de la década de la déc .<br>V

Dr. FEDERICO KA8KI **. Subaclmlnltttador NIIOfoMJ A.1'f.H.A.T.**

, Menisterio de Salud *.%eÚluiz cd* ,\_9!&~ *,Ye?~/k;'ii; ",.-.if<JÚ4k,; .r£'Jf0ífsi'Y*

### ANEXO DE AUTORIZACIÓN DE MODIFICACIONES

**El Administrador Nacional de la Administración Nacional de Medicamentos, Alimentos y Tecnología Médica (ANMAT), autorizó mediante Disposición Ncg ...3..4.... 5los efectos de su anexado en el Certificado de Inscripción en** el RPPTM N° PM-ll03-34 Y de acuerdo a lo solicitado por la firma Philips **Argentina S.A., la modificación de los datos característicos, que figuran en la** , **tabla al pie, del producto inscripto en RPPTM bajo:**

**Nombre genérico aprobado: Sistemas Radiográficos Portátiles.**

Marca: Philips.

Disposición Autorizante de (RPPTM) N° 1440/09.

Tramitado por expediente N° 1-47-14048/08-9.

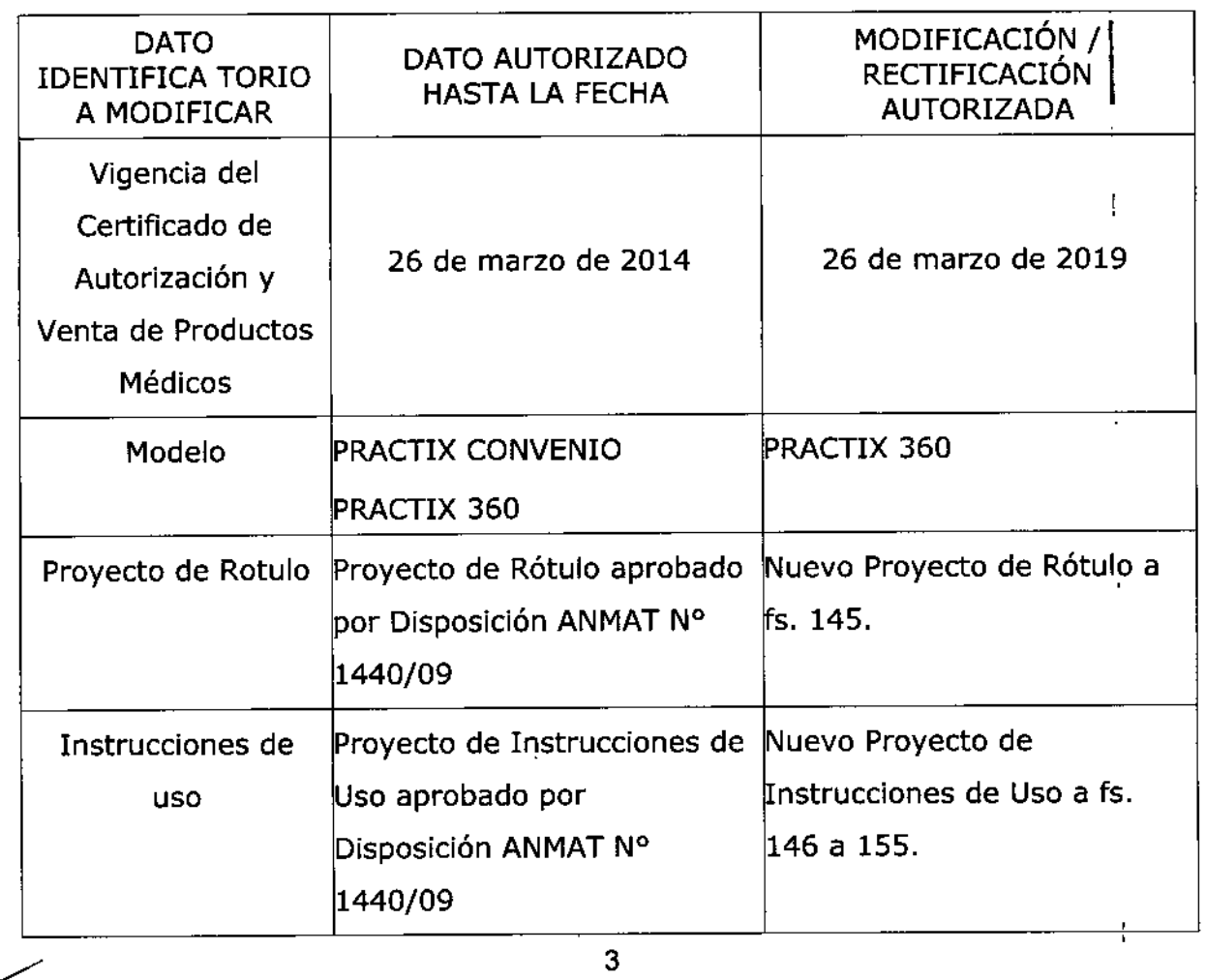

Ministerio de Solud Secretaría de Políticas Regulación e Institutos A. S.M. A.T.

El presente sólo tiene valor probatorio anexado al certificado de Autorización antes mencionado.

Se extiende el presente Anexo de Autorización de Modificaciones del RPPTM a la firma Philips Argentina S.A., Titular del Certificado de Inscripción en el RPPTM Nº PM-1103-34, en la Ciudad de Buenos Aires, a los días..........1.6 ENE 2015

Expediente Nº 1-47-20896/13-8 DISPOSICIÓN Nº

0345 Dr. FEDERICO KASKI

Subadministrador Nacional **A.N.M.A.T.** 

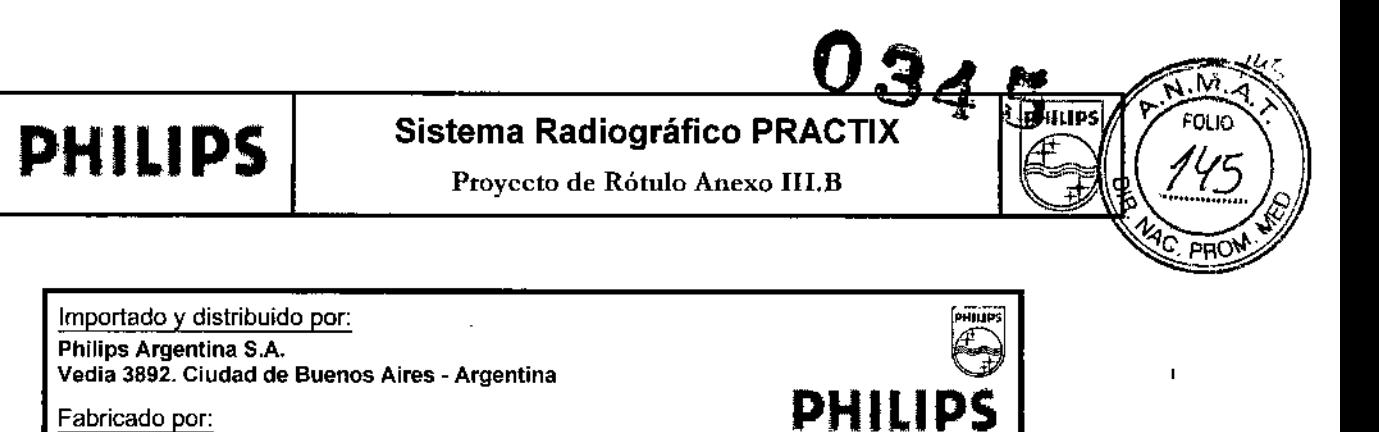

Technix Spa. Via E. Fermi 45, 24050 Grassobbio (BG), Italia Sistema Radiográfico portátil PRACTIX 360 Ref. S/N .<br>GLO PERSONAL ENTRENADO PERTENECIENTE A PHELIPS SISTEMAS MÉDICOS **SOLU FARSONAL EN BERIADO FRANCIAR DE LOS DE LOS DE LOS DELAS DE LOS DE LOS DE LOS DE LA DECIDIDAD LA DE CONSER<br>UTILIZANDO LA DOCUMENTACIÓN TECNICA ACTUALIZADA DEBERÍA REMOVER LA<br>ESTE TIPO DE SITUACIÓNES POR UNA PERSONA NO** EN AMENAZA PARA LA SALUD E INCLUSO LA MUERTE DEL OPEPADOR Vnom: 115/230 V Almacenamiento Frec: 50/60Hz T: -25"C a +60"C Patm de 500 hPA a  $1$  max  $\geq$  10A Hr 10% hasta 95% 1060 HpA Venta Exclusiva a Profesionales e Instituciones Sanitarias Director Técnico: Ing. Javier Jorge Schneider. Mat. Nº 4863. Autorizado por la ANMAT PM-1103-34

CARLOS EDUARDO CHIAZZARO PODERADO PHILIPS ARGENTINA S.A.

Ing *Germán Andrés Vidan* Co-Director Técnico Philips Argentina S.A. - Healthcare

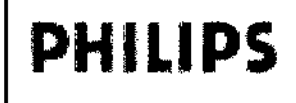

Sistema Radiográfico Serie PRACTR **INSTRUCCIONES DE USO Anexo III.B** 

Importado y distribuido por: Philips Argentina S.A. Vedia 3892. Ciudad de Buenos Aires - Argentina

Fabricado por: Technix Spa. Via E. Fermi 45, 24050 Grassobbio (BG), Italia

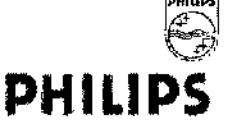

## Sistema Radiográfico portátil PRACTIX PRACTIX 360

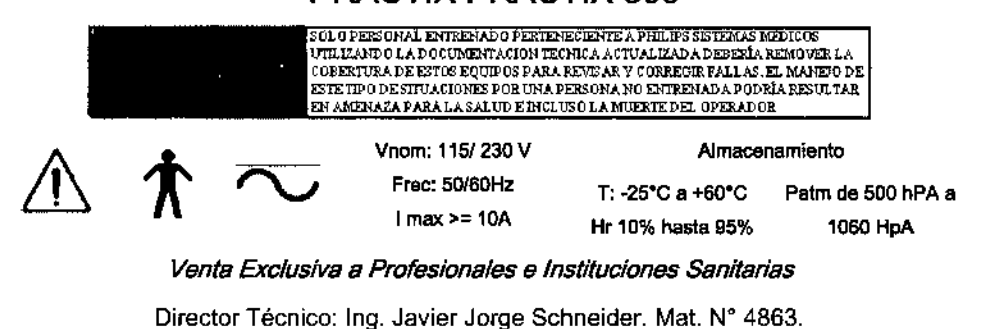

Autorizado por la ANMAT PM-1103-34

#### $AP.3.1 - 2.2$ 1.

El equipo completo se provee con las partes descritas en el sigu

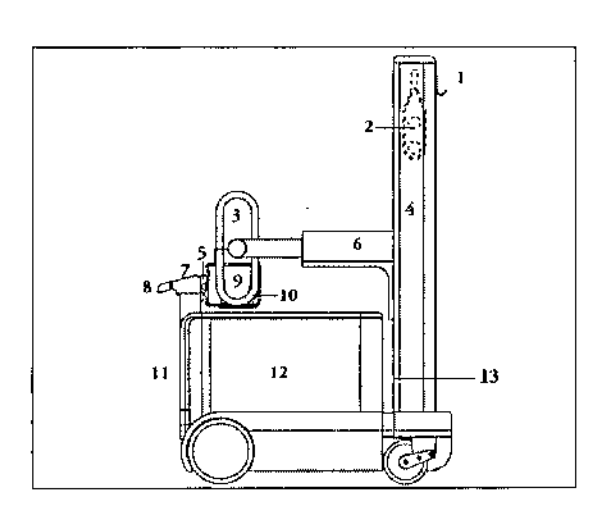

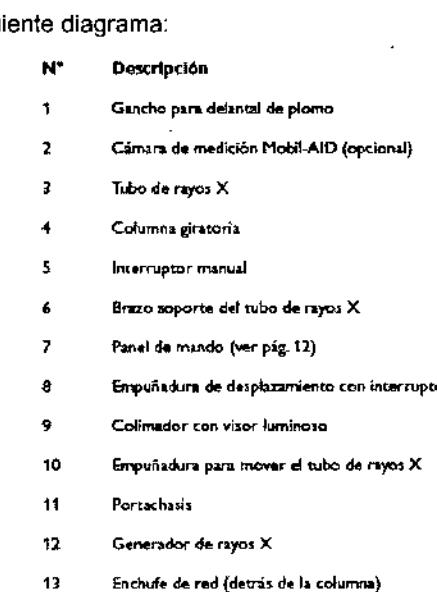

- $\blacktriangleright$ No está permitido retirar ni modificar los circuitos de seguridad.
- Usted puede retirar o abrir partes de la carcasa únicamente en el caso de que estas Instrucciones - $\blacktriangleright$ de uso expresamente así lo indiquen.

Ing. Gem í Andrés Vidan

Co-Øffector Técnico Philips Argentina S.A. - Healthcare Página 1 de 10

CARLOS EDUARSO CHIAZZARO P€RADO RGENTINA S.A.

# **PHILIPS**

## Sistema Radiográfico Serie PRACTIX

**INSTRUCCIONES DE USO Anexo III.B** 

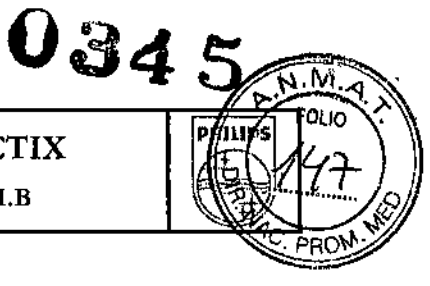

- Asegúrese Usted de que se han tomado todas las medidas necesarias de protección contro la radiación antes de realizar cada radiografia o fluoroscopia.
- · Durante el empleo de rayos X en la sala de examen, el personal debe cumplir los regiomentos vigentes sobre protección contro la rodiación. A este respecto, tengo en cuenta las siguientes normas:
- · Además de los dispositivos con los que cuenta el equipo de rayos X (p. e), colimador, distanciador, filtro), utilico accesarios adicionales para proteger al paciente contra la radiación.
- · Utilica indumentaria radioprotectora. Los delantales radioprotectores con un valor aquivalente de plomo de 0,35 mm disminuyen la radiación de 50 kV en un 99,84 %, y la de 100 kV en un 91,2 %.
- · La protección más eficaz contra la radiación es la distancia. Mantenga la máxima distancia posible con respecto al objeto irradiado y con respecto al tubo de rayos X. Para ello, utilico la longitud del cable de conexión del interruptor de disparo.
- · Evite trabajar directamente en el haz de rayos.
- · Trabaje siempre colimando al menor campo de rodiación posible. La radiación difusa depende en gran medida del volumen del objeto sometido a la exposición de for rayos.
- Trabaje con la mayor distancia foco-piel que sea posible, a fin de mantener la dosis del paciente tan reducida como sea razonablemente posible.
- . Tanga en cuento que todos los materiales que coloque bajo el haz de rayos entre el paciente y el receptor de imagen reducen la calidad de la imagen y aumentan la dosis del baciente.
- · Las circuitos de seguridad, que bajo determinadas circunstancias evitan el disparo de los rayos X, no han de ser ni retirados, ni modificados.

#### $2<sub>1</sub>$ AP. 3.2:

#### **USO PREVISTO**

Este producto está previsto para obtener imágenes por aplicación de Rayos X con aplicación universal: | en unidades de cuidados intensivos y salas de internación, en salas de urgencias, en pediatría y ortopedia, en el quirófano y en instalaciones de medicina industrial, deportiva, y militar. Es particularmente adecuado para radiografiar pacientes acostados en una cama

#### З. AP. 3.3:

#### **ACCESORIOS**

- > Si el usuario desea utilizar el equipo de rayos X en combinación con otros aparatos, componentes o módulos diferentes a los indicados en las Instrucciones de Uso y no se desprende de la ficha técnica que dichos aparatos, componentes o módulos puedan ser conectados a este equipo sin riesgo alguno, habrá de cerciorarse de que dicha combinación no afectará a la seguridad de los pacientes, del personal operativo, ni del área operativa.
- > Con este fin habrá de consultar a los fabricantes de los aparatos en cuestión, o a un experto.

#### **Accesorios Normales**

Philips Ngentina S.A. - Healthcare

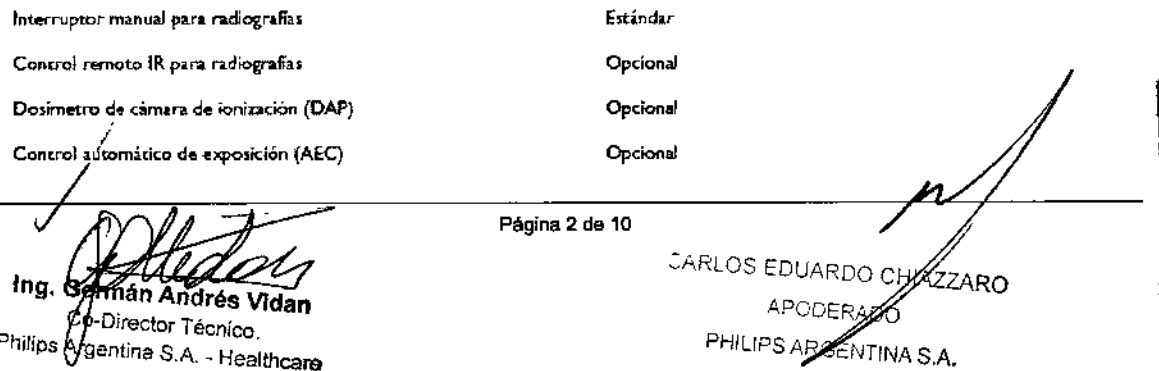

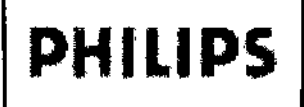

Sistema Radiográfico Serie PRACTIX

INSTRUCCIONES DE USO Anexo I1I.B

deseada

#### 4. AP.3.4:

#### INSTALACiÓN

La instalación inicial (mecánica y eléctrica) sólo puede efectuarla el Servicio Técnico de Philips Medical + Systems.

La instalación está descrita según ISO en el Manual de servicio del Practix .

El equipo Practix es un aparato controlado por software. El software está protegido con contraseña en varios niveles y sólo puede ser modificado por el Servicio Técnico de Philips Medical Systems. El usuario podrá modificar por sí mismo los parámetros del programa APR.

#### Efectuar una radiografía:

1. Saque el tubo de rayos X de la posición de 2. Subael tubo de rayos X aparcamiento

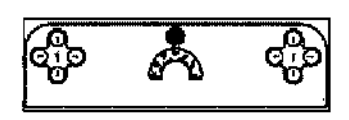

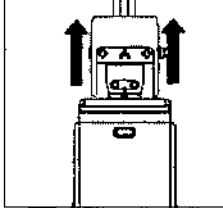

3. Bascule el tubo de rayos X

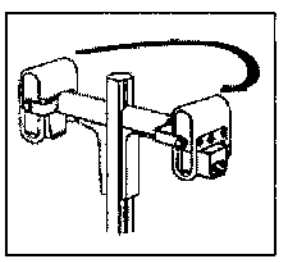

5. Ajuste la DFP

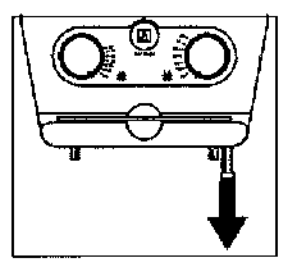

#### MANTENIMIENTO PREVENTIVO:

Los equipos de rayos X contienen elementos constructivos mecánicos (p. ej., flejes de acero), sujetos a un desgaste que depende del servicio prestado. Entre ellos se encuentran también los medios de suspensión para las piezas pesadas del equipo (p. ej., tubo de rayos X), Después de periodos prolongados de funcionamiento, la seguridad de la suspensión puede haber disminuido debido al desgaste (p. ej., rotura de cables).

Ing. Gernlan Andrés Vidan Co-Director Técnico Philips Argentina SA • Heallhcare

Página 3 de 10 CARLOS EDUARDO CHIAZZARO APODERADO PHILIPS ARGENTAA S.A.

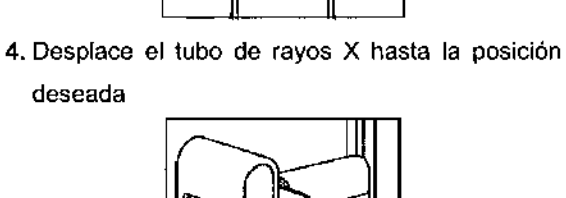

1

# **PHILIPS**

# Sistema Radiográfico Serie PRACTIX

 $0$ 345

PHI İp,

4f

**INSTRUCCIONES DE USO Anexo III.B** 

Del ajuste correcto de los módulos constructivos electromecánicos y electrónicos dependen el buen funcionamiento, la calidad de la imagen, la seguridad eléctrica, así como la radiación a la que están expuestos el paciente y el personal médico.

Los controles técnicos de seguridad recomendados abarcan la capacidad de funcionamiento y la seguridad de servicio y han de llevarse a cabo como mínimo cada 2 años.

Estos controles son parte integrante del mantenimiento preventivo dentro del marco de los contratos de prestación de servicios de Philips Los mismos incluyen:

· Inspección visual en cuanto a integridad del equipo, averías y defectos evidentes, así como en cuanto a suciedad, adherencias y desgastes que puedan afectar a la seguridad,

- · Verificación de todos los dispositivos de vigilancia, seguridad, indicación y aviso,
- · Medición de los parámetros de salida que pueden influir en la seguridad,
- · Verificación de seguridad eléctrica y de alimentación interna de energía,

· Otras verificaciones técnicas especiales de acuerdo con el producto correspondiente y según las reglas generalmente reconocidas de la técnica,

· Otras verificaciones conforme a las indicaciones del fabricante.

#### Ud debe verificar:

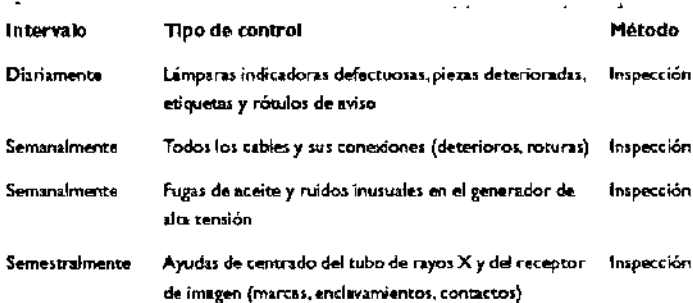

· lleve a cabo regularmente los controles indicados en la tabla,

· disponga que el Servicio Técnico de Philips se ocupe del mantenimiento de la instalación radiográfica por lo menos una vez al año. Las instalaciones radiográficas sometidas a mayores solicitaciones han de controlarse con más frecuencia. De este modo, previene Usted riesgos para el paciente y cumple con su deber.

· Los componentes defectuosos que puedan influir en la seguridad de la instalación radiográfica deben sustituirse por piezas de repuesto originales.

#### Cargar el acumulador

El cargador funciona desde 115 V -15 % hasta 230 V +10 %.

<sup>rmán Andrés Vidan</sup> L<sub>Director Técnico</sub> Philips Mgentina S.A. - Healthcare Página 4 de 10

**CARLOS EDUARD** CHIAZZARO o≪∈RADO PHILIPS ARGENTINA S.A.

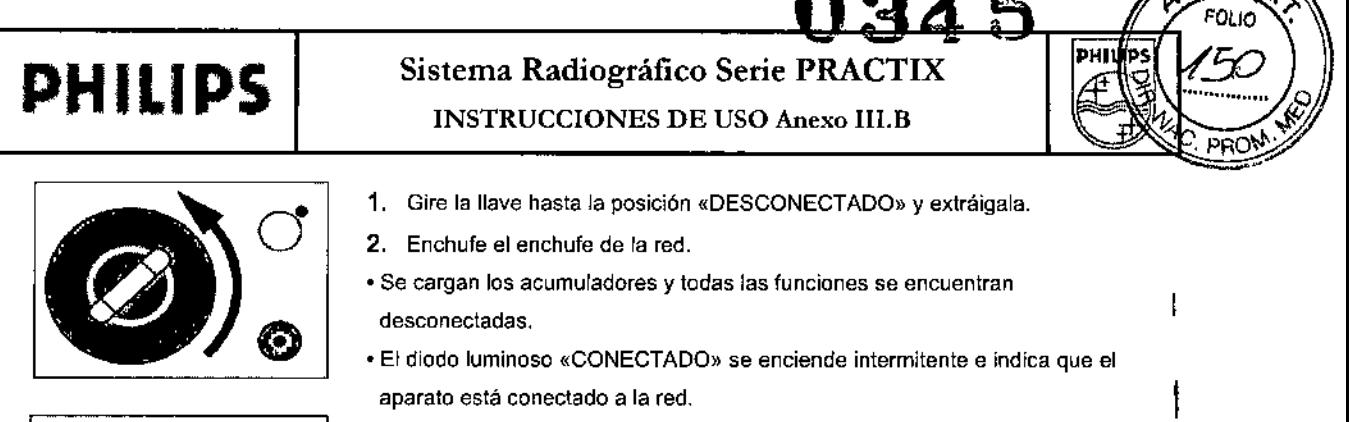

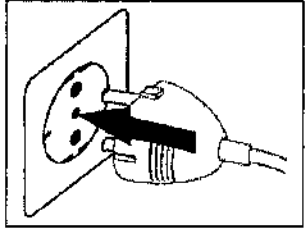

• El símbolo del acumulador se mueve del <sup>O</sup> % a1100 %. Una vez finalizado el proceso de carga, el símbolo se mantendrá en el 100 %. Aparece:

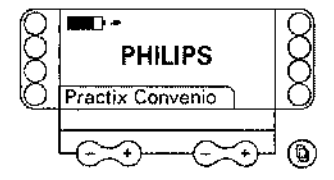

#### 5. AP.3.8:

#### LIMPIEZA DEL EQUIPO

Le rogamos tener en cuenta lo siguiente al elegir el producto de limpieza:

Las superficies de material plástico han de limpiarlas únicamente con una solución jabonosa. Si emplea Usted otros productos (p. ej., con alto contenido de alcohol), el material se vuelve romo y quebradizo. No utilice productos para limpiar o pulir que sean cáusticos, disolventes o abrasivos.

Le rogamos tener en cuenta durante la limpieza:

• Antes de proceder a la limpieza, desconecte la tensión de la red .

• Preste atención a que no penetren agua u otros liquidos en el interior de la instalación. De este modo se evitan cortocircuitos en la instalación eléctrica y corrosión en los componentes .

• Las partes barnizadas y las superficies de aluminio sólo debe limpiarlas con un paño húmedo y un producto de limpieza suave, secándolas luego con un paño seco sin pelusas.

• Frote las parles cromadas exclusivamente con un paño seco sin pelusas.

#### **Desinfección**

El método de desinfección empleado debe corresponder a las disposiciones y normativas legales válidas para desinfección y protección contra explosiones.

- )- No utilice productos desinfectantes cáusticos, disolventes o gaseosos.
- $\triangleright$  Si utiliza Usted productos desinfectantes que puedan formar mezclas gaseosas explosivas, debe esperarse a que los mismos se hayan volatilizado antes de volver a conectar la instalación.
- > Desconecte Usted el equipo de la red antes de la desinfección.
- > Todos los componentes del equipo, incluyendo los accesorios y los cables de conexión, deben desinfectarse únicamente limpiándolos con un paño.
- $\triangleright$  Una desinfección por rociado no es recomendable, ya que el producto desinfectante podría penetrar en el equipo.
- desinfectarse unicamente limpiándolos con un paño.<br>
→ Una desinfección por rociado no es recomendable, ya que el producto desinfectante podría<br>
penetrar en el equipo.<br>
→ Si desea Usted efectuar una desinfección del recint

, *In9. Ge* e n*Andrés* Vi

*Philips Argentina s*<sub>A</sub> . . " <sup>Healthca</sup>

Página 5 de 10

 $\mathbf{I}$ ;

 $\mathbf{I}$ 

ł

I

I

CARLOS EDUARDO Q APODE *ADa* **RGENTINA S.A.** 

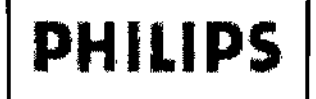

Sistema Radiográfico Serie PLA **INSTRUCCIONES DE USO Anexo III.B** 

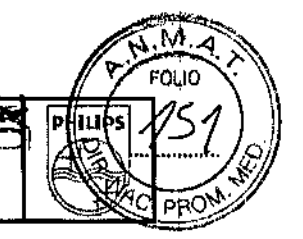

de haberse enfriado, con una cubierta plástica. Después de haberse asentado la niebla desinfectante puede Usted retirar la cubierta y limpiar con un paño el equipo radiográfico.

#### 6. AP. 3.9:

#### Preparación para el transporte:

Transporte el aparato únicamente con el tubo de rayos X enclavado. De esta forma se evitan lesiones y posibles deterioros en el aparato.

1. Desenchufe el enchufe de la red

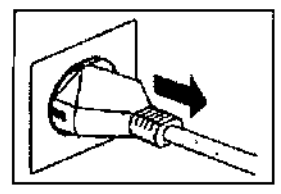

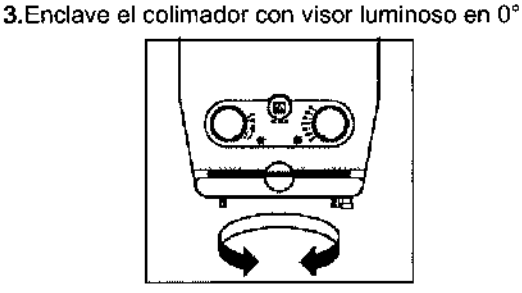

2. Gire el tubo de rayos X hasta la posición vertical

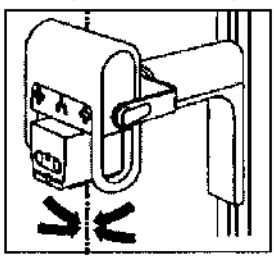

4. Desplace el tubo de rayos X hacia la columna

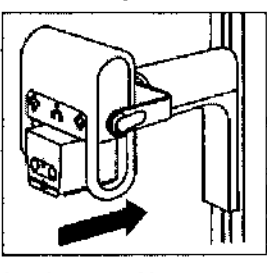

5. Gire ei tubo de rayos X hasta que quede sobre el 6. Centre el tubo de rayos X aparato

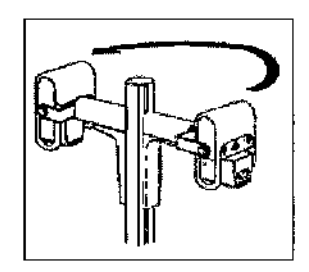

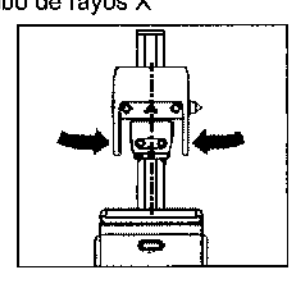

7. Desplace el tubo de rayos X hacia abajo hasta que encastre en el seguro de transporte

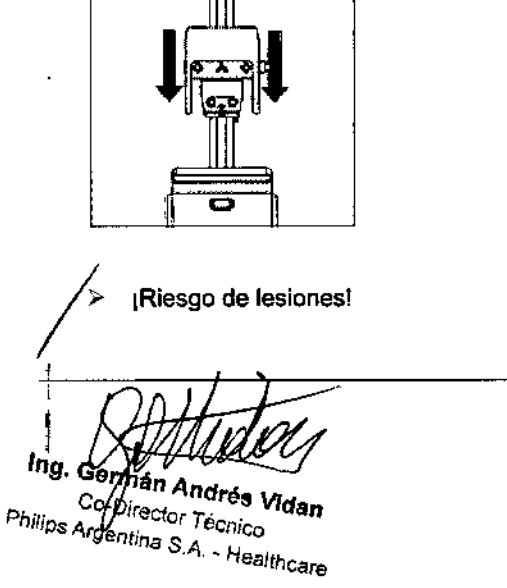

Página 6 de 10

CARLOS EDUARDO CHIAZZARO BERADO **PHATPS ARGENTINA S.A.** 

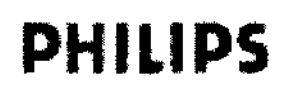

Sistema Radiográfico Serie PRACTIX **INSTRUCCIONES DE USO Anexo III.B** 

ÑÄ ۵

FOLIO

ря(

PHIUN

345

Antes de mover el aparato: Compruebe que el seguro de transporte se encuentre encastrado. Si no fuera así, el brazo soporte podría bascular durante el transporte.

#### Desplazar el equipo

En su posición de transporte, el aparato puede desplazarse en avance a 5 km/h y en retroceso a 2,5 km/h.

El aparato pesa aproximadamente 500 kg. Para evitar daños y lesiones, no pase con el aparato por encima de pies u otros objetos que se encuentren en el suelo. A la velocidad máxima, el recorrido del freno alcanza como máximo 0.4 m en superficies lisas.

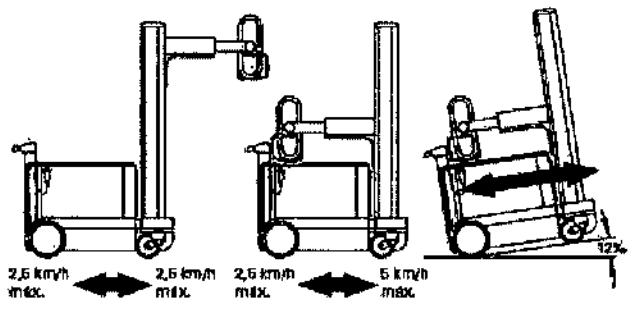

7. AP. 3.10:

#### Datos Técnicos - Emisiones

#### Nomogramas

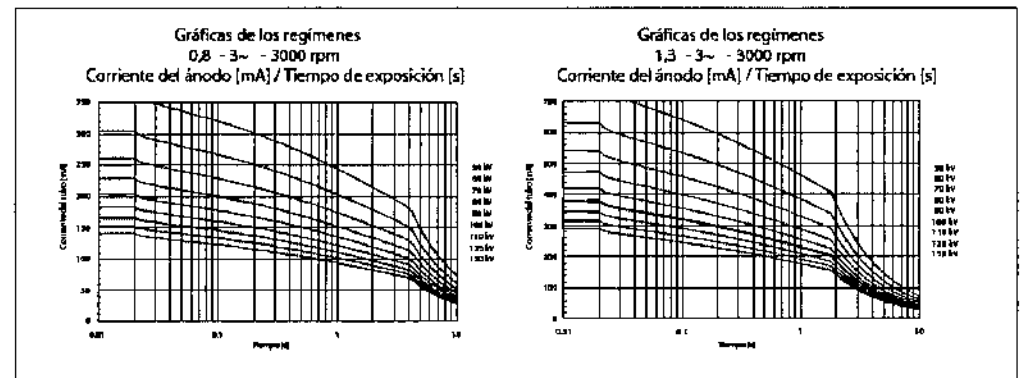

#### Curvas de calentamiento y enfriamiento

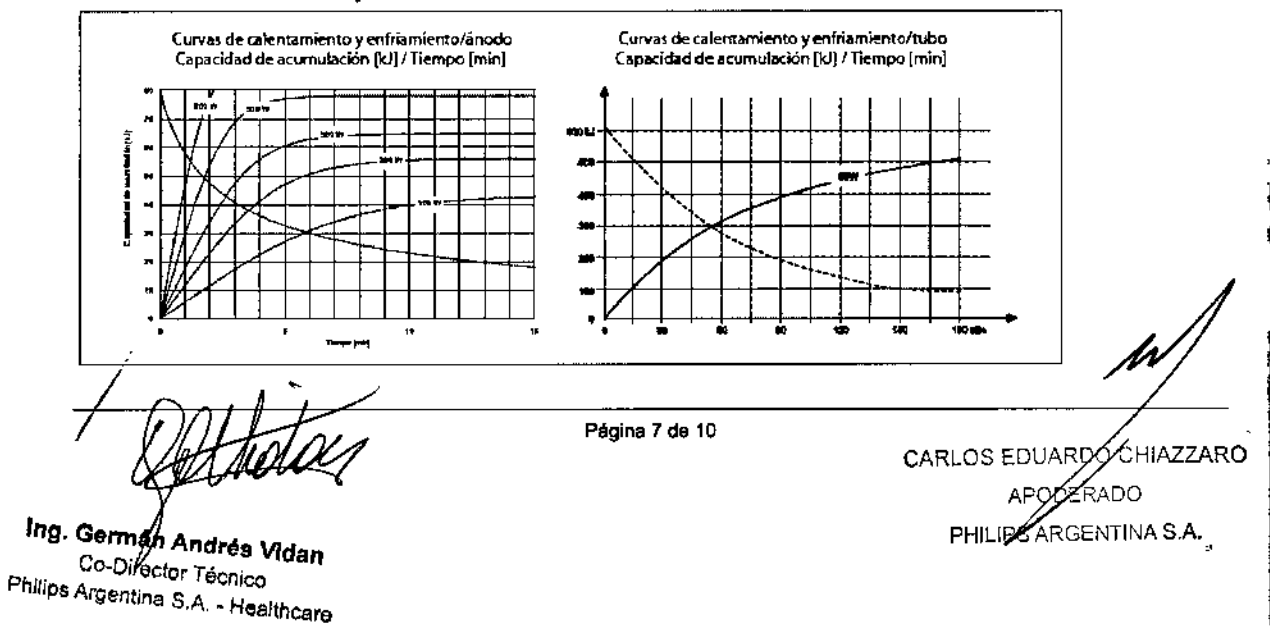

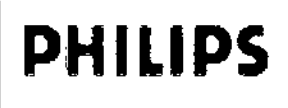

### Sistema Radiográfico Serie PRACTIX **INSTRUCCIONES DE USO Anexo III.B**

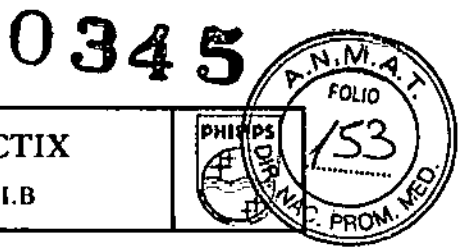

#### Valores APR estándar

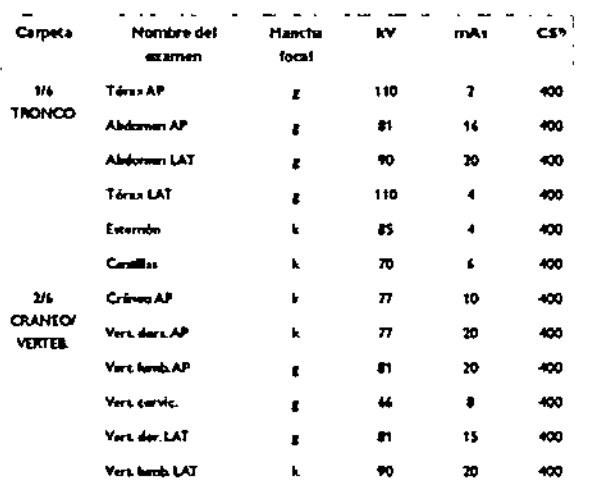

#### 8. AP. 3.11:

#### **MENSAJES DE ERROR**

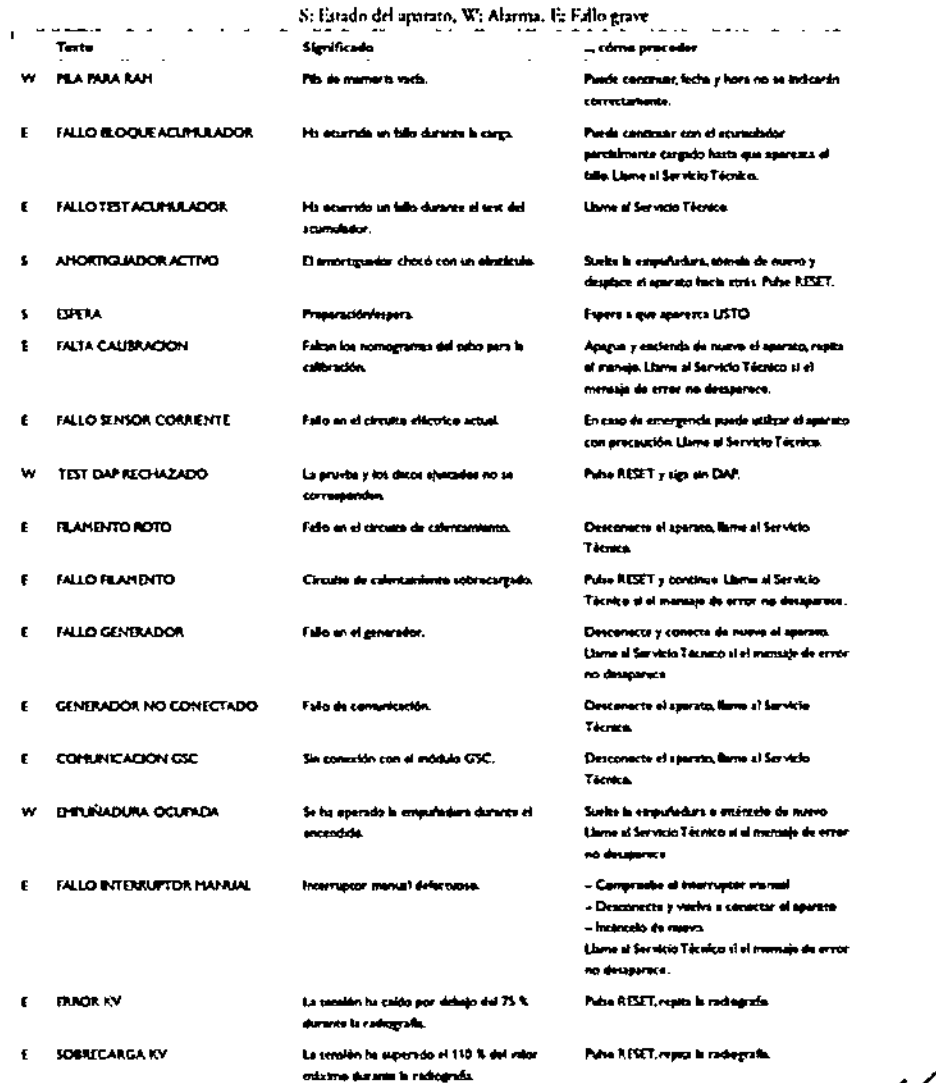

Ing. Gommán Andrés Vidan Philips Argentina S.A. - Healthcare Página 8 de 10

CARLOS EDUARZO CHIAZZARO APODERADO PY LIPS ARGENTINA SAN

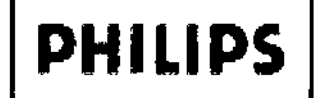

Sistema Radiográfico Serie PRAC

**INSTRUCCIONES DE USO Anexo III.B** 

ણમાં

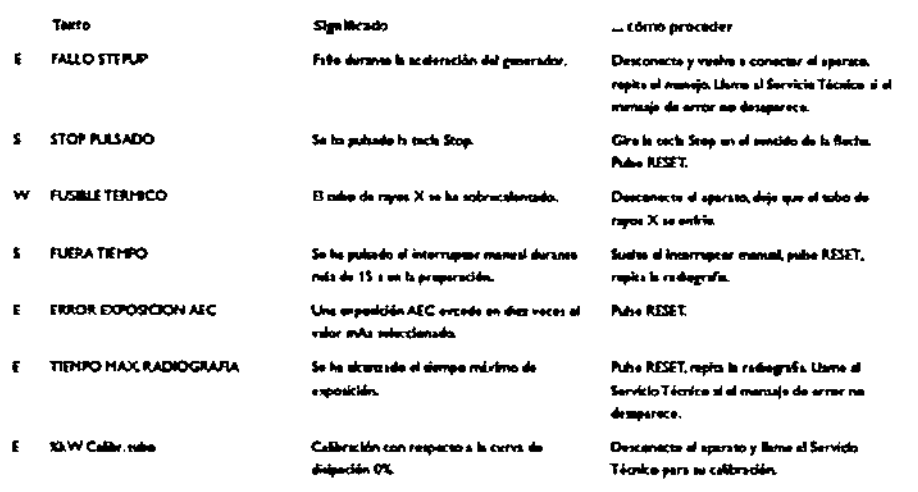

#### 9. Ap 3.6 y 3.14. Factores Ambientales y de Entorno

#### Emisiones electromagnéticas

Este sistema está previsto para el uso en un entorno electromagnético especificado debajo. El usuario deberá asegurarse de que el sistema sea utilizado en un entorno de este tipo.

A pesar de que se ha comprobado que el funcionamiento y la seguridad de este sistema de rayos X no se vería afectado adversamente, no puede descartarse la incompatibilidad electromagnética si se conecta a una red doméstica estándard. En este caso, sería razonable tomar mediciones adecuadas.

n.

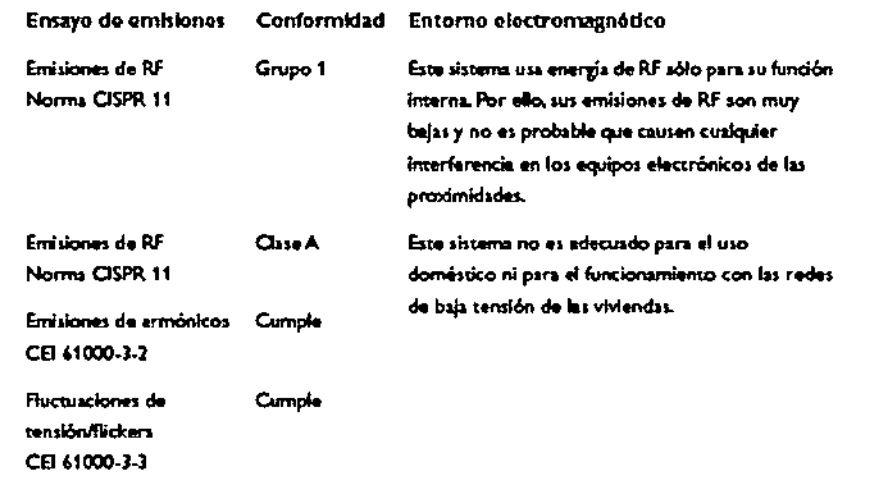

#### Inmunidad electromagnética

Este sistema está previsto para el uso en un entorno electromagnético especificado debajo. El usuario deberá asegurarse de que el sistema sea utilizado en un entorno de este tipo.

Ing. Germán Andrés Vidan Co-Director Tecnico Philips Argentina S.A. - Healthcare Página 9 de 10

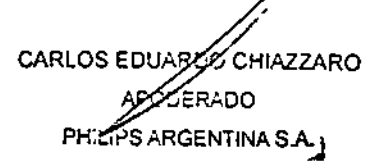

# **PHILIPS**

## Sistema Radiográfico Serie PRACTIX

D34

|PH

**INSTRUCCIONES DE USO Anexo III.B** 

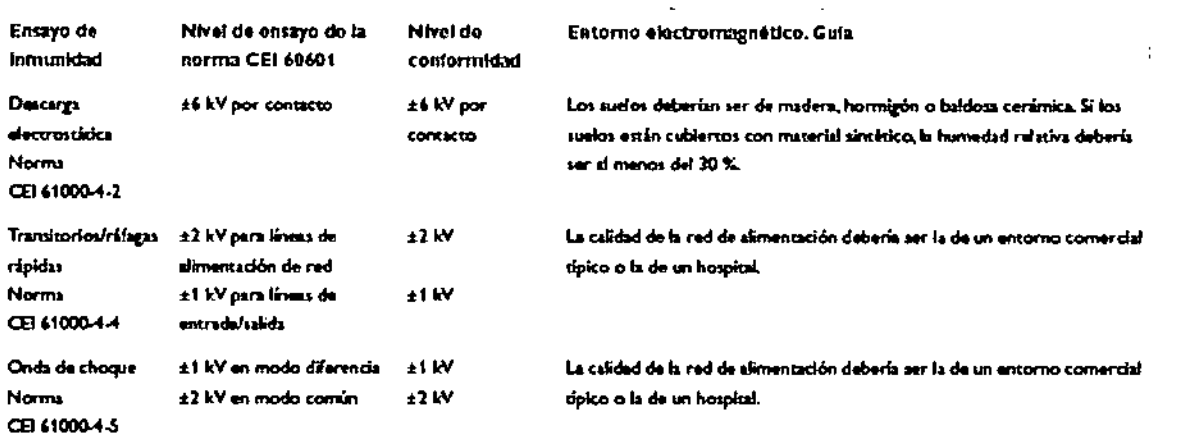

#### 10. 3.14.

#### Desecho del Producto

La recogida y gestión de desechos de este producto médico respetuosa con el medio ambiente se realiza de acuerdo con la directriz «Gestión de aparatos eléctricos y electrónicos viejos» (WEEE) y/o con los correspondientes requerimientos nacionales.

Philips construye equipos radiográficos que corresponden a los conocimientos más avanzados sobre seguridad y protección medioambiental.

Estando los componentes de la carcasa del sistema cerrados y con un manejo adecuado del equipo no existen riesgos ni personales ni para el medio ambiente.

A fin de cumplir con las normas, es necesario emplear materiales que podrían resultar perjudiciales para el medio ambiente y que deben ser gestionados de forma conveniente.

> Por este motivo, no debe Usted gestionar el equipo de rayos X con los desechos industriales o domésticos normales.

Philips le apoyará en la eliminación adecuada del equipo radiográfico descrito, reincorporando en el ciclo productivo los componentes reciclables a través de empresas certificadas de gestión de desechos y contribuyendo, de este modo, a la protección del medio ambiente.

Dirijase Usted con toda confianza al Servicio Técnico de Philips.

#### 11. 3.16

#### Medición del producto dosis-área (DAP, opcional)

Modelo

Unidad de medida/resolución Rango de medida Rango de lectura Campo de medición máx.

Dosimetro de cámara de lonización, PTW Freiburg, DIAMENTOR PX 2 cGycm<sup>2</sup>/0.01 cGycm<sup>2</sup>

0.03 cGycm<sup>2</sup>... 15.000 cGycm<sup>2</sup>

0 cGycm<sup>2</sup> ... 99999,9 cGycm<sup>2</sup>

 $118 \text{ mm} \times 118 \text{ mm}$ 

Página 10 de 10

Ing. Germad Andrés Vidan Co-Director Tépnico Philips Argentina S.A. - Healthcare

**LARLOS EDUARDZ CHIAZZARO** APOZERADO<br>PHILE SARGENTINA S.A.